## **UTOSA**

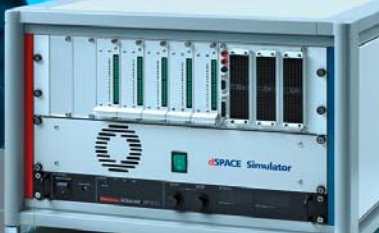

## AUTOSAR RTI AUTOSAR Package 1.0 goes Rapid Prototyping und HIL

Mehr und mehr hält der AUTOSAR-Standard neben dem Bereich der Entwicklung von Serienkomponenten auch Einzug in die frühen Prototypingund Test-Phasen. Mit dem neuen RTI AUTOSAR Package von dSPACE lassen sich AUTOSAR-Software-Komponenten und -Kompositionen leicht in die gewohnte MATLAB®/Simulink®-Umgebung integrieren und auf der dSPACE-Echtzeit-Hardware ausführen.

## **Ein starkes Paket**

Das neue RTI AUTOSAR Package bietet Embedded-Software-Entwicklern eine bequeme und schnelle Möglichkeit, AUTOSAR-Komponenten aus verschiedenen Quellen (SystemDesk, TargetLink, manuell erstellt) in die MATLAB®/Simulink®-Umgebung einzubinden, ganz einfach mit anderen Simulink-Blöcken zu kombinieren und auf dem PC zu simulieren. Zur

Ausführung auf der dSPACE-Echtzeit-Hardware lässt sich wie gewohnt das Real-Time-Interface (RTI) einsetzen. Die daraus entstehenden Möglichkeiten sind vielfältig. So können beispielsweise neu zu entwickelnde Regelungsfunktionen in MATLAB/ Simulink mit schon bestehenden AUTOSAR-Komponenten verbunden und gemeinsam getestet werden. Ebenso lassen sich neue AUTOSAR-

Komponenten mit Hilfe des RTI AUTOSAR Packages in kürzester Zeit auf die dSPACE-Prototyping-Hardware bringen, um Tests direkt im Fahrzeug durchzuführen. Für Hardware-in-the-Loop (HIL)-Test-Szenarien bietet sich die Möglichkeit, AUTOSAR-konforme Software-Komponenten auf Applikationsebene als Soft-ECUs auf dSPACE-HIL-Simulatoren zu implementieren.

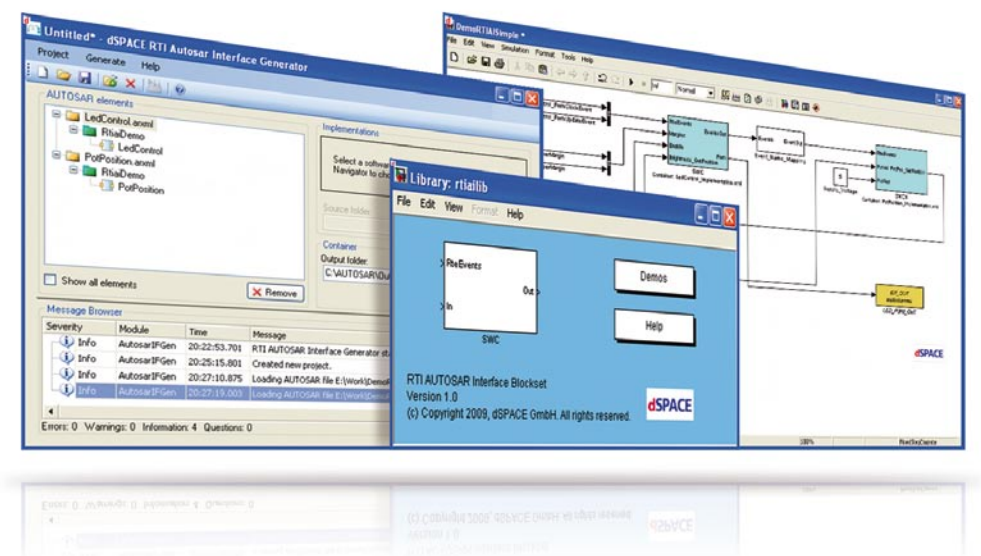

*Arbeiten in der gewohnten MATLAB/Simulink-Umgebung: Import von AUTOSAR-Software-Komponenten und Kombination mit Simulink- und RTI-Blöcken.*

## **Blick hinter die Kulissen**

Der RTI AUTOSAR Interface Generator als Bestandteil des RTI AUTOSAR Packages stellt aus Benutzersicht den "ersten Kontakt" mit den zu importierenden AUTOSAR-Software-Komponenten und den zugehörigen C-Quellcode-Dateien dar. Mit nur wenigen Klicks erzeugt man damit

einen RTI SWC Container, der die importierten Komponenten für Simulink aufbereitet zur Verfügung stellt. Über eine Kommandozeilen-Schnittstelle ist die Automatisierung möglich. Der RTI SWC Container lässt sich mit dem RTI AUTOSAR Interface Blockset in MATLAB/ Simulink laden. Die so generierten

Blöcke bilden das spezifische Verhalten und die Schnittstellen der ursprünglichen AUTOSAR-Software-Komponenten nach. Zum schnellen Einstieg und als Ausgangsbasis für weitere Projekte enthält das RTI AUTOSAR Package ein anschauliches, leicht zu erweiterndes Demonstrationsbeispiel.

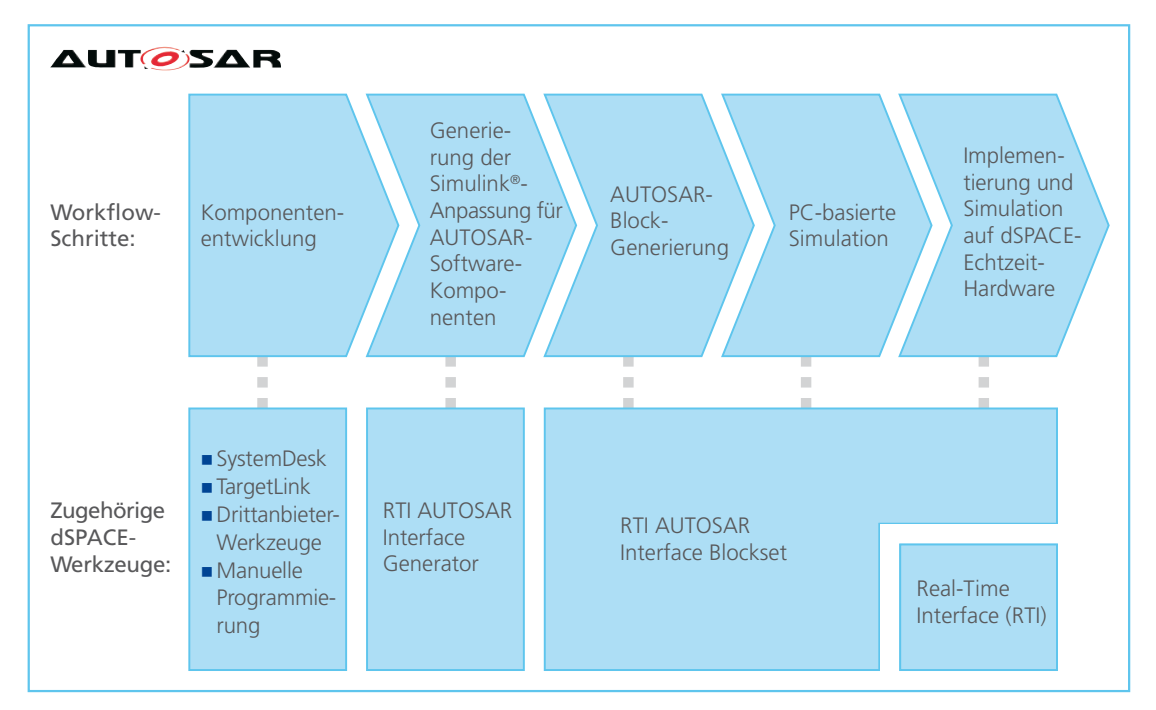

*Arbeitsablauf: In nur wenigen Arbeitsschritten gelangt man mit dem RTI AUTOSAR Package vom AUTOSAR-Datei-Import zur Simulink-Integration, zur PC-basierten Simulation sowie zur Implementierung und Simulation auf der dSPACE-Echtzeitplattform.*